**PLC** 

| $\ensuremath{\text{PLC}}$ |
|---------------------------|
|                           |
| .00 <sub>l</sub>          |
|                           |
| 755 29 1<br>A 213         |
| 18717946324 18717946324   |

PLC

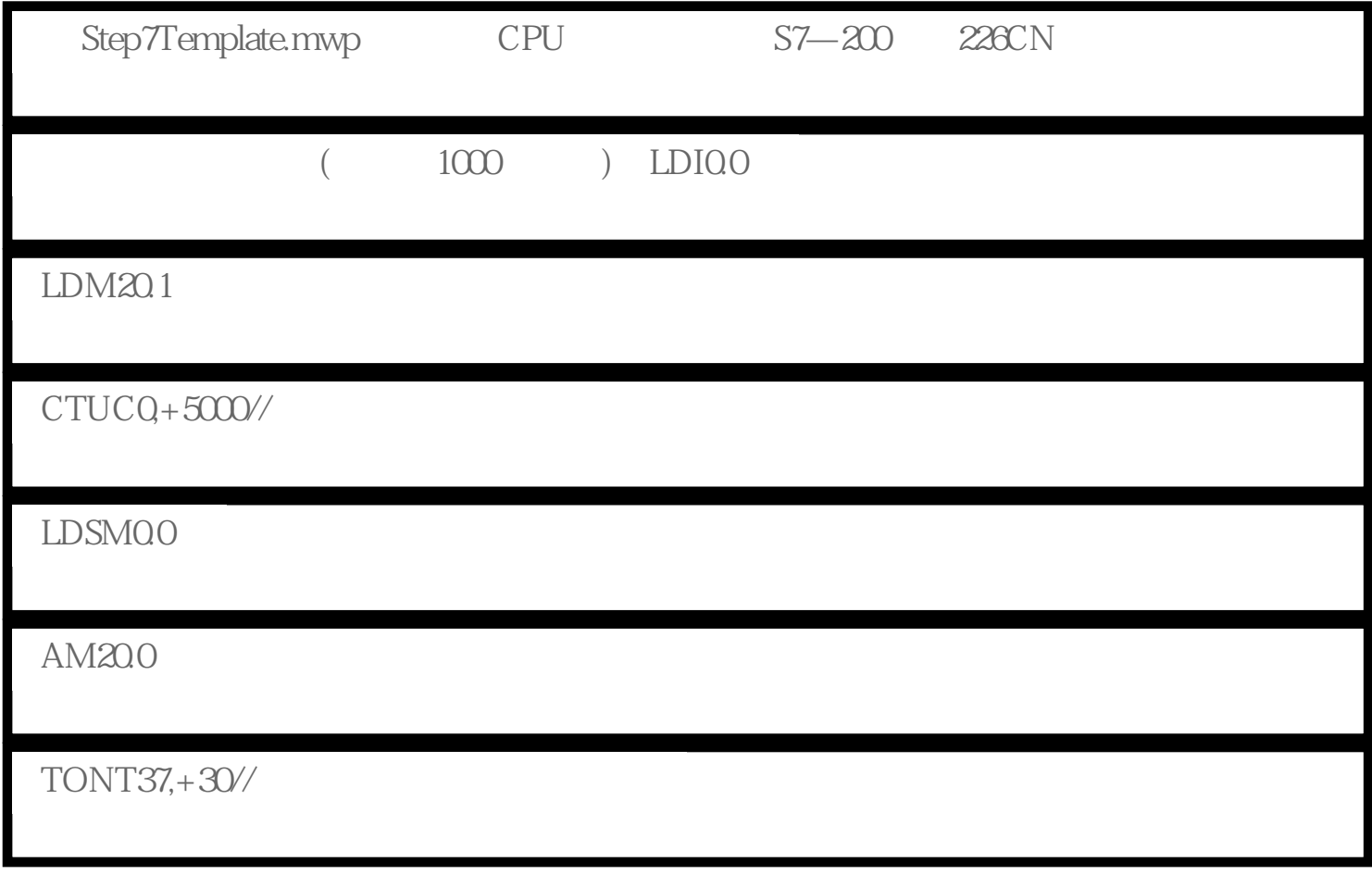

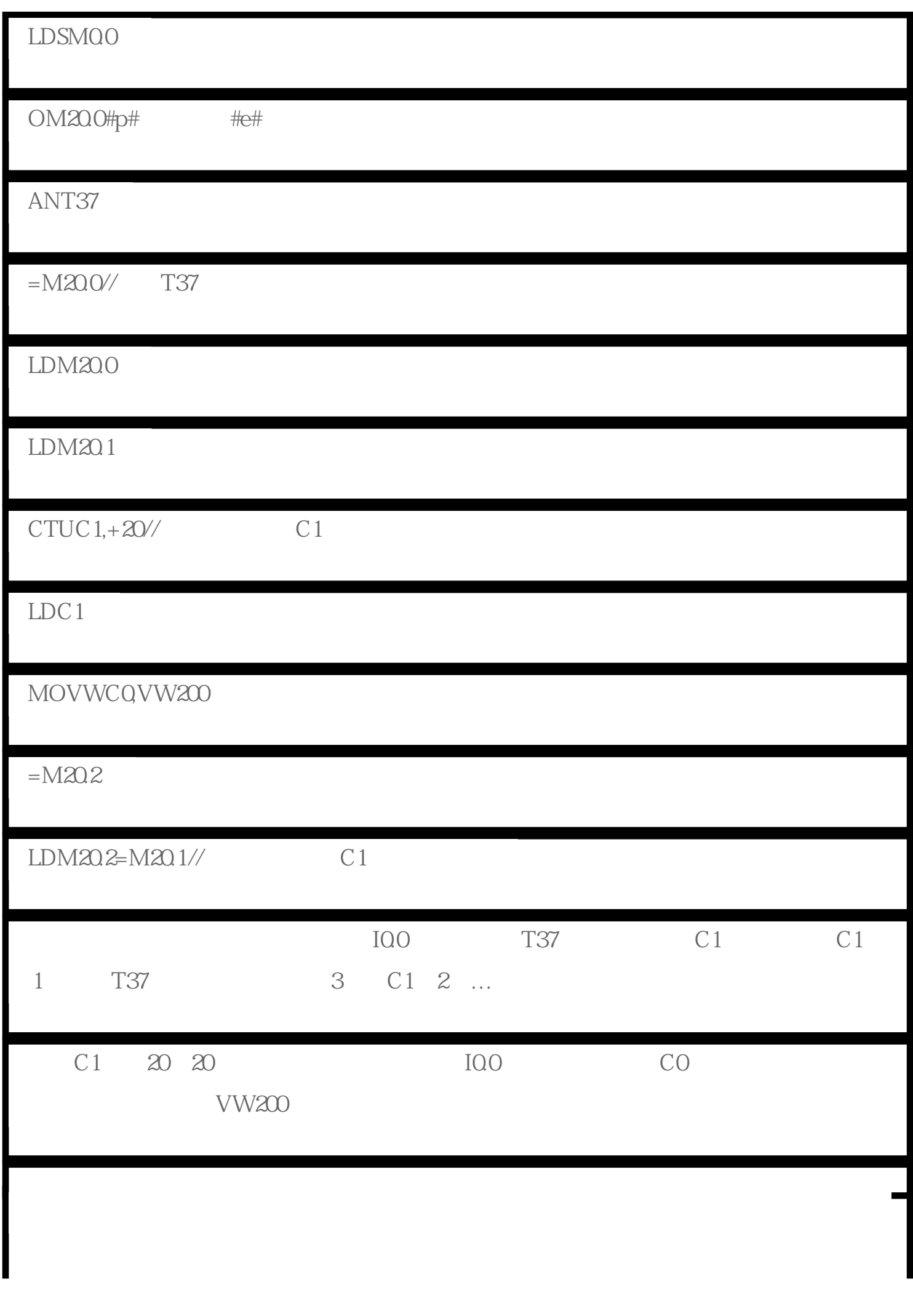

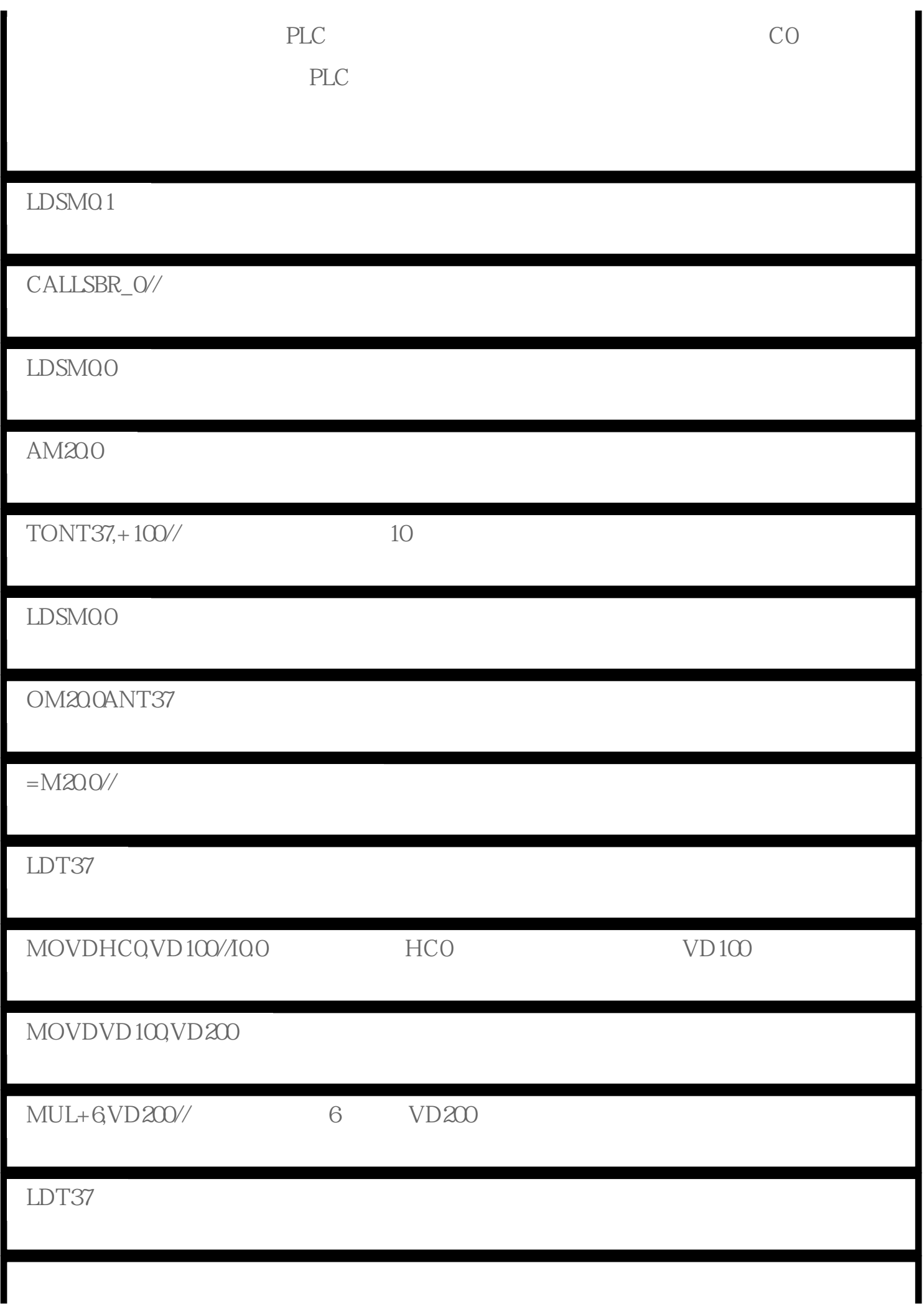

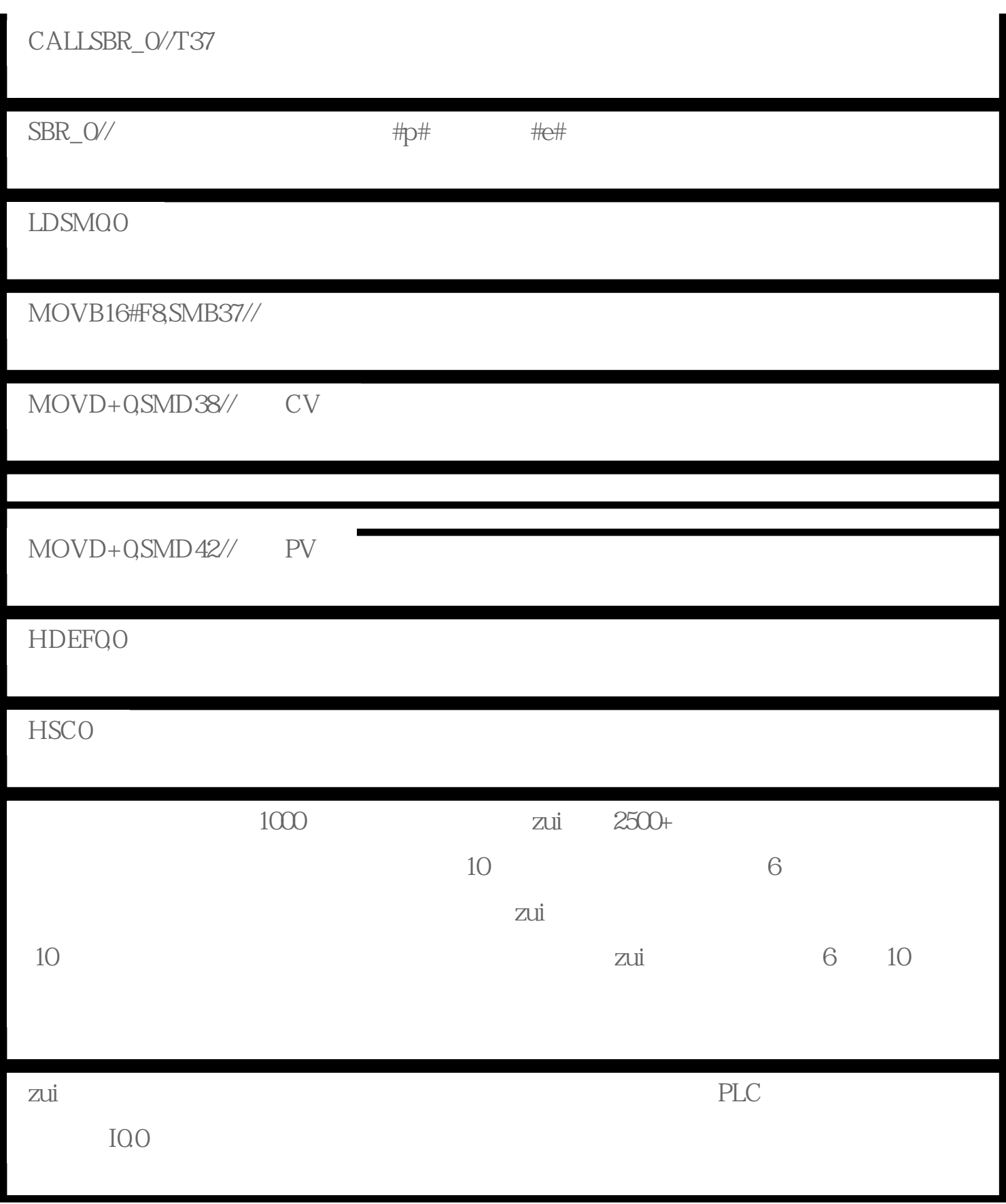